# 基于 API 的图像处理算法的快速实现<sup>®</sup>

刘胜达 1,2 单晓光 1(1.哈尔滨德强商务学院 黑龙江 哈尔滨 150025;

2.哈尔滨理工大学 计算机科学与技术学院 黑龙江 哈尔滨 150080)

- **摘 要:** 介绍了如何利用 API 快速实现图像处理算法。首先通过对几种常见图像处理算法的实现方法进行分析, 发现运用 API 函数可对图像处理算法进行快速实现,再提出几种更快的利用 API 处理图像的方法。结 果表明利用 API 函数能快速有效的处理图像,且具有很好的应用价值。
- **关键词:** 图像处理;算法;分析;优化;快速实现

**Realization and Optimization of Image Processing Algorithm Based on API** LIU Sheng-Da<sup>1,2</sup>, SHAN Xiao-Guang<sup>1</sup>

(1. Harbin Deqiang College Of Commerce, Harbin 150025, China; 2. College of Computer Science and Technology, Harbin University of Science and Technology, Harbin 150080, China)

**Abstract:** The fast realization of image processing based on API is discussed in this paper. Firstly a few familiar methods of image processing are analyzed. It is discovered that the image processing could be carried out rapidly by using API function, and a few rapid image processing methods are put forward. The result shows that the image processing can be achieved rapidly and effectively through the API function. And it has better practical value.

**Keywords:** image processing; algorithm; analyzed; optimization; fast realization

1 引言

图像处理方面的软件和算法很多,但有时为了方 便快速的在自己的程序中直接处理图像, 就需要自己 编写图像处理程序[1]。下面就针对几类常见的处理图 像方法进行实现和优化,同时也希望有兴趣的读者可 以和本文作者共同探讨。

# 2 程序执行时间检测算法

算法效率的度量通常有两种方法,分别是事前分 析估算法和事后统计法[2]。事前分析估算法较事后统 计法误差大,因此本文采用事后统计法。

可在按钮事件开始时调用 API 函数 GetTick-Count()获得从操作系统启动到现在所经过的毫秒数[3], 在按钮事件结束时再调用一次 GetTickCount(),然后做 差。实现方法如下: Private Sub Command 1 Click()  $t1 = GetTickCount()$ ……

> $t2 = GetTickCount()$ Print  $t2 - t1$ End Sub 运行程序十次,然后取其平均运行时间。

# 3 图像处理程序算法的实现及优化

算法就是一段程序,该程序段对给定的输入可在 有限的时间内产生出确定的输出结果,算法可采用多 种语言来描述<sup>[4]</sup>。API 结合 VB 优越的图形界面<sup>[5]</sup>能有 效的实现图像的快速处理,因此本文利用 VB 来描述

Experiences Exchange 经验交流173

① 基金项目:哈尔滨德强商务学院基金 收稿时间:2009-09-05

图像处理算法,并探讨如何利用 Windows API 来进行 图像处理算法的实现及优化。 **3.1 图像旋转和反转的实现及优化** 

3.1.1 算法的普通实现

双重循环遍历每个像素点。循环体为:

Picture2.PSet (j, Picture1.ScaleWidth - i - 1), Picture1.Point(i, j)

该方法可实现图像的左旋 90 度。

3.1.2 优化

对于 9 万像素的图像算法的普通实现方法平均运行 时间为 1200 毫秒,这显然有些长了。优化方法如下:

SetPixelV Picture2.hdc, j, Picture1. Scale-Width-i-1, Picture1.Point(i, j)

该方法调用 API 函数 SetPixelV 来实现, 其平均 运行时间为 867 毫秒,但还是较慢。可再对其进行优 化,方法如下:

SetPixelV Picture2.hdc, j, Picture1.Scale-Width-i-1, GetPixel(Picture1.hdc, i, j)

该方法调用 API 函数 SetPixelV 和 GetPixel 来实 现,其平均运行时间为 766 毫秒, 还是不够快。更快 的实现方法如下:

- $pt3(0).x = 0$
- $pt3(0).y =$  Picture2. Height 4
- $pt3(1).x = 0$
- $pt3(1).y = 0$
- $pt3(2).x = Picture2.Width 4$
- $pt3(2).y =$  Picture2. Height 4

PlgBlt Picture2.hdc, pt3(0), Picture1.hdc, 0, 0, Picture1.Width - 4, Picture1.Height - 4,  $0, 0, 0$ 

Picture2.Refresh'刷新 Pictrue2,每次修正优

化后都有此句,本文以下部分将其省略。

该方法调用 API 函数 PlgBlt 来实现, 其平均运行时 间为46毫秒,较算法的普通实现方法提高速度近30倍。

同理,用此方法可实现图像的右旋 90、水平反 转、垂直反转,较算法的普通实现方法提高速度近 30 倍。

特别的,用此方法实现图像的旋转 180 度仅需 9 豪秒,较算法的普通实现方法提高速度近 150 倍。

# **3.2 图像去色的实现及优化**

3.2.1 算法的普通实现

双重循环遍历每个像素点。循环体为:

174 经验交流 Experiences Exchange

 $col =$  Picture1. Point(i, i)

……

Picture2.PSet  $(i, j)$ , RGB(pj, pj, pj)' pj 为原 RGB 平均值

3.2.2 优化

对于 9 万像素的图像算法的普通实现方法平均运行 时间为 1134 毫秒,速度显然不够快。优化方法如下:

col = GetPixel(Picture1.hdc, i, j) '替换 3.2.1 中第一句

SetPixelV Picture2.hdc, i, j, RGB(pj, pj, pj) '替换第 3.2.1 节中最后一句

该方法调用 API 函数 GetPixel 和 SetPixelV 来实 现,其平均运行时间为 707 毫秒,虽然速度有所提高, 但还是不够快。更快的实现方法如下:

GetDIBits Picture1.hdc, Picture1. Picture. Handle, 0, bi32bitinfo.bmiheader.biheight, bby(1), bi32bitinfo, 0

For  $i = 1$  To bi32 bitinfo.bmiheader.biwidth  $*$ bi32bitinfo.bmiheader.biheight Step 1

- $r = bby(i)$ .rgbred
- $g = bby(i).rgbgreen$
- $b = bbv(i).$ rgbblue
- $y = (r + g + b) / 3$
- bby(i).r  $qbr \, ed = v$
- bby(i).r gbgr een = y
- bby(i).rgbblue =  $y$

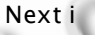

SetDIBitsToDevice Picture2.hdc, 0, 0,

bi32bitinfo.bmiheader.biwidth,

- bi32bitinfo.bmiheader.biheight, 0, 0, 0,
- bi32bitinfo.bmiheader.biheight, bby(1),

bi32bitinfo, 0

该方法调用 API 函数 GetDIBits 和 SetDIBits-ToDevice 来实现, 其平均运行时间为 128 毫秒, 较 算法的普通实现方法速度提高近 9 倍。

该方法稍加修改既可实现图像的锐化、柔化、钝化 和浮雕等,较算法的普通实现方法均提高几倍的速度。

# **3.3 图像反色的实现及优化**

3.3.1 算法的普通实现

双重循环遍历每个像素点。循环体为:

 $col =$  Picture1.Point(i, j)

………

Picture2.PSet  $(i, j)$ , RGB(255 - r, 255 - g, 255 - b)

3.3.2 优化

对于 9 万像素的图像算法的普通实现方法平均运 行时间为 1129 毫秒,速度显然不快。优化方法如下:

col = GetPixel(Picture1.hdc, i, j) '替换 3.3.1 中第一句

SetPixelV Picture2.hdc, i, j, RGB(255 - r, 255 - g, 255 - b) '替换 3.3.1 中最后一句

该方法调用 API 函数 GetPixel 和 SetPixelV 来实 现,其平均运行时间为 659 毫秒,虽然速度提高近一

倍,但还是不够快。更快的实现方法如下:

BitBlt Picture2.hdc, 0, 0, Picture2.Width, Picture2.Height, Picture1.hdc, 0, 0, **NOTSRCCOPY** 

该方法调用 API 函数 BitBlt 来实现, 其平均运行 时间不到 1 毫秒, 瞬间实现了图像的反色处理。也可 用如下方法实现。

rect1.Bottom = Picture2.Height  $r$ ect1.Left =  $0$ 

 $rect1.$ Top = 0

 $r$ ect1.Right = Picture2.Width

Picture2.Picture = Picture1.Picture

InvertRect Picture2.hdc, rect1

该方法调用 API 函数 InvertRect 来实现, 其平均 运行时间不到 1 毫秒,同样瞬间实现了图像的反色处 理。

# **3.4 图像半透明的实现及优化**

3.4.1 算法的普通实现

双重循环遍历每个像素点。循环体为

```
coll = Picture1. Point(i, j)
```

```
……
```
 $col2 =$  Picture2. Point(i, j)

……

Picture2.PSet (i, j), RGB(r, g, b)

3.4.2 优化

对于 9 万像素的图像算法的普通实现方法平均 运行时间为 1572 毫秒,速度显然很慢。优化方法如 下:

col1 = GetPixel(Picture1.hdc, i, j)'替换 3.4.1 的第一句

col2 = GetPixel(Picture2.hdc, i, j)'替换 3.4.1 的中间一句

SetPixelV Picture2.hdc, i, j, RGB(r, g, b) '替 换 3.4.1 的最后一句

该方法调用 API 函数 GetPixel 和 SetPixelV 来实 现,其平均运行时间为 1031 毫秒,速度提高不多, 依然很慢。更快的实现方法如下:

AlphaBlend Picture2.hdc, 0, 0,

Picture1.ScaleWidth, Picture1.ScaleHeight,

Picture1.hdc, 0, 0, Picture1.ScaleWidth,

Picture1.ScaleHeight, &H7F0000

该方法调用 API 函数 AlphaBlend 来实现, 其平均 运行时间不到 1 毫秒, 瞬间实现了图像的半透明处理。

### **3.5 马赛克的实现及优化**

3.5.1 算法的普通实现

 $col =$  Picture1.Point $(k, l)$ 

……

Picture2.PSet (k, l), RGB(r, g, b)

3.5.2 优化

对于 9 万像素的图像算法的普通实现方法平均 运行时间为 1033 毫秒,速度显然不够快。可采用 API 函数 GetPixel 和 SetPixelV 来优化,其平均运行 时间为 682 毫秒,速度还是不理想。更快的实现方 法如下:

For  $i = 0$  To Picturel . ScaleWidth Step 5 For  $j = 0$  To Picture1. Scale Height Step 5 For  $m = 0$  To 3 BitBlt Picture2.hdc,  $i + m$ , j, 5, 5, Picture1.hdc,  $i + 2$ ,  $j + 2$ , SRCCOPY

Next m

Next j

Next i

该方法调用 API 函数 BitBlt 来实现, 其平均运行 时间为 89 毫秒,较算法的普通实现方法提高速度 10 多倍。另外,还可以通过改变循环体步长来优化,笔 者曾优化到平均运行时间为 15 毫秒。

# **3.6 效果图**

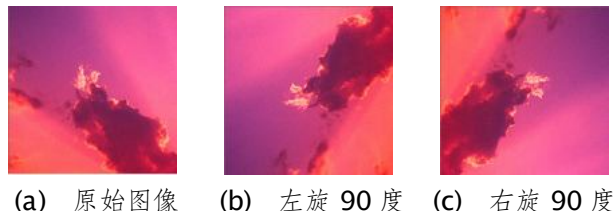

Experiences Exchange 经验交流175

#### 计 算 机 系 统 应 用 的复数形式 医心包的 医心包的 医心包的 医第 2 到 2010 年 第 19卷 第 2 期

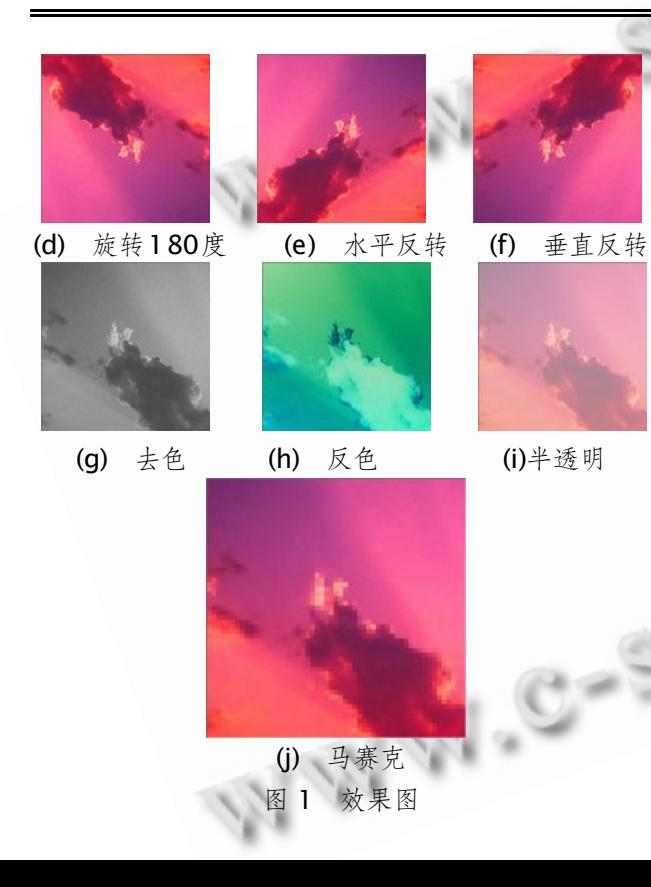

# 4 结语

本文介绍了基于 API 利用 VB 进行图像处理的几 类常见算法的快速实现,结果表明,巧妙运用 API 函 数,能大大提高处理图像的速度。其实, 利用 API 同 样可以大大加快正交变换、图像增强、图像复原和图 像分割等处理速度。

#### 参考文献

- 1 李俊荣,王振明.用VB编写图像处理程序算法的实现. 计算机应用与软件, 2007,(9):215-217.
- 2 严蔚敏.吴 伟民,数 据结 构.北京 :清华 大学 出版 社,1997.
- 3 范文庆,周彬彬,安靖.精通 Windows API:函数、接口、 编程实例.北京:人民邮电出版社, 2009.
- 4 胡学钢.数据结构,北京:高等教育出版社, 2008.
- 5 高西宽,刘泊,马熙源.基于 VB 与 MATLAB 混合编程 的数字水印软件设计.哈尔滨理工大学学报, 2008,  $(8):17-20.$

中国科学院软件研究所 http://www.c-s-a.org.cn  $\odot$